| Long Term                                                                          | Evolution (L                                                                                                    | ΓΕ) Attach ar                   | nd Default Bea                 | rer Setup (M               | loving from (                    | Old to New I                   | MME)                                                                                                    |  |  |  |
|------------------------------------------------------------------------------------|----------------------------------------------------------------------------------------------------|---------------------------------|--------------------------------|----------------------------|----------------------------------|--------------------------------|----------------------------------------------------------------------------------------------------|--|--|--|
| Cell Sites                                                                         |                                                                                                    |                                 | LTE/SAE                        |                            |                                  | CN                             | EventStudio System Designer 5                                                                                                    |  |  |  |
| Cell                                                                               | New<br>E-UTRAN                                                                                                    |                                 | New EPC                        |                            | Old EPC                          | Databases                      |                                                                                                    |  |  |  |
| UE                                                                                 | eNodeB                                                                                                    | New MME                         | Serving GW                     | PDN GW                     | Old MME                          | HSS                            | 11-Dec-12 07:45 (Page 1)                                                                                                    |  |  |  |
| Generated w                                                                        | ith EventStud                                                                                                    | io System De                    | signer - http://w              | ww.EventHe                 | lix.com/Even                     | tStudio                        |                                                                                                    |  |  |  |
| This flow des                                                                      | cribes the se                                                                                                    | tup of an LTE                   | session. The co                | onnection es               | tablishment p                    | rogresses th                   | rough the following phases:                                                                                                    |  |  |  |
| (1)RRC Conr<br>random acce                                                         | nection Estab<br>ss with a prea                                                                                                    | lishment: The<br>amble. This is | Radio Resource follwed up with | e Control lay<br>RRC conne | er establishe<br>ction establisl | s a connection<br>hment signal | n between the UE and the eNodeB. This procedure is initiated with a ng on the UL-SCH and DL-SCH.                                                                                                    |  |  |  |
| (2) Attach an authenticatio                                                        | d Authenticat<br>n for the UE a                                                                                                    | ion: The UE nas well are the    | now attaches to e Network.     | the Core Net               | twork. MME a                     | and Serving (                  | Sateway also establish a context for the UE. This phase also involves                                                                                                    |  |  |  |
| (3) Default Bo                                                                     | (3) Default Bearer Setup: Finally, the default bearer for data transfer is established. Default bearer session is established at the UE, eNodeB, MME, Serving GW and PDN Gateway. User data sessions is exchanged once the default bearer is setup. |                                 |                                |                            |                                  |                                |                                                                                                    |  |  |  |
| Note: Click on messages with blue titles for more details about message structure. |                                                                                                    |                                 |                                |                            |                                  |                                |                                                                                                    |  |  |  |
| Random                                                                             | Random Access Procedure                                                                                                    |                                 |                                |                            |                                  |                                |                                                                                                    |  |  |  |
| Randomly sele<br>preamble for se<br>a RACH                                         | ect a<br>ending                                                                                                    |                                 |                                |                            |                                  |                                | UE picks one of the 64 RACH preambles available in an LTE cell. The preambles are generated from Zadoff-Chu sequences.                                                                                                    |  |  |  |
| Random Acce<br>RACH,<br>Preamble,<br>RA-RNTI                                       | ess Preamble<br>►                                                                                                    |                                 |                                |                            |                                  |                                | The terminal initiates a new session with the randomly selected preamble. The message identifies the UE with RA-RNTI.                                                                                                    |  |  |  |
| Random Acce<br>DL-ScH,<br>RA-RNTI,<br>Timing Adv<br>Uplink Resi<br>Temporary       | ance,<br>ource Grant,                                                                                                    |                                 |                                |                            |                                  |                                | The eNodeB responds to the preamble with the "Random Access Response" message on the DL-SCH. The message addresses the UE with a RA-RNTI but the message also assigns a Temporary C-RNTI. The message also sends a timing adjustment to correct the uplink timing from the UE. Optionally, the message may assign resources to the terminal for uplink transmission. |  |  |  |
| RRC Connection Establishment                                                       |                                                                                                    |                                 |                                |                            |                                  |                                |                                                                                                    |  |  |  |
| RRC Connec<br>UL-SCH,<br>C-RNTI,<br>UE-Identity<br>Establishm<br>mo-Signalli       | = S-TMSI,<br>ent Cause =                                                                                                    |                                 |                                |                            |                                  |                                | The UE uses a UL-SCH allocation to send the RRC Connection Request message. The UE is identified by the C-RNTI that was assigned in the Random Access Response message. The message contains a UE identity (typically S-TMSI: MMEC+M-TMSI). The message also includes the establishment cause for the RRC connection.                                                |  |  |  |

| Cell Sites LTE/SAE CI                                                          |                                                        |                                                                                     |                 |                 |         | CIV       | EventStudio System Designer 5                                                                                                    |
|--------------------------------------------------------------------------------|--------------------------------------------------------|-------------------------------------------------------------------------------------|-----------------|-----------------|---------|-----------|----------------------------------------------------------------------------------------------------|
| Cell                                                                           | New                                                    |                                                                                     | New EPC         |                 | Old EPC | Databases | EventStudio System Designer 5                                                                                                    |
| UE                                                                             | E-UTRAN<br>eNodeB                                      | New MME                                                                             | Serving GW      | PDN GW          | Old MME | HSS       | 11-Dec-12 07:45 (Page 2)                                                                                                    |
| DL-SCH, C-RNTI, SRB Identi DL AM RLC UL AM RLC UL-SCH CC PHR Config Uplink Pow | y,<br>,<br>,<br>,<br>,<br>,<br>er Control              |                                                                                     |                 |                 |         |           | eNodeB responds with an RRC Connection Setup message on the DL-SCH. The message creates the signaling radio bearer (SRB) in Acknowledged mode. The message also contains configuration parameters for uplink RLC, UL-SCH, Power Head Room (PHR) and Uplink Power Control.                                                                                                    |
| ttach a                                                                        | nd Authe                                               | ntication                                                                           |                 |                 |         |           |                                                                                                    |
| UL-SCH,<br>Selected PI<br>Old TAI,<br>Old GUMM<br>Old GUTI.                    | _MN Identity,                                          | mplete + NAS                                                                        | S Attach Reque  | est             |         |           | The UE signals the setup of the RRC connection. The message is also used to initiate the Attach procedure by sending the Attach Request a NAS Payload. The attach message contains the old GUTI (Globally Unique Temporary Identifier).                                                                                                    |
| Identify                                                                       | the MME from t<br>GUMMEI                               | he Old                                                                              |                 |                 |         |           | Identify the MME from the Old GUMMEI (Globally Unique MME Identifier) reported by the UE.                                                                                                    |
| 1AP Initial U                                                                  | id = eNB U<br>Tracking A<br>EPS Attach<br>Identity = 0 | E S1AP ID, rea Id = TAI+Cell Id, n Type = EPS Attach, DId GUTI, ption and Integrity | st + PDN Conr   | nectivity Requ  | uest]   |           | The Attach message is sent in the Initial UE message to the MME over the S1AP interface. The "Attach Request" is embedded in the Initial UM essage. The message also includes the PDN Connectivity Request message. The Tracking Area Identify (TAI) and E-UTRAN Cell Global Identifier (ECGI) are also included. Note that the eNodeB uses the eNB-UE-S1APID to uniquely identify the UE. |
|                                                                                |                                                        | Identi<br>Old GUTI                                                                  | ification Reque | est [Attach Re  | quest   |           | Since the UE identified itself with GUTI and the MME has changed si detach, the new MME uses the GUTI received from the UE to derive old MME, and send an Identification Request (old GUTI, complete At Request message) to the old MME to request the IMSI.                                                                                                    |
|                                                                                |                                                        | •                                                                                   | Identificatio   | n Response      |         |           | The old MME responds with Identification Response (IMSI, unused E Authentication Vectors, KSIASME, KASME)                                                                                                    |
|                                                                                |                                                        |                                                                                     | Authen          | tication Info F | Request |           |                                                                                                    |
|                                                                                |                                                        |                                                                                     | Auther          | ntication Info  | Answer  |           |                                                                                                    |

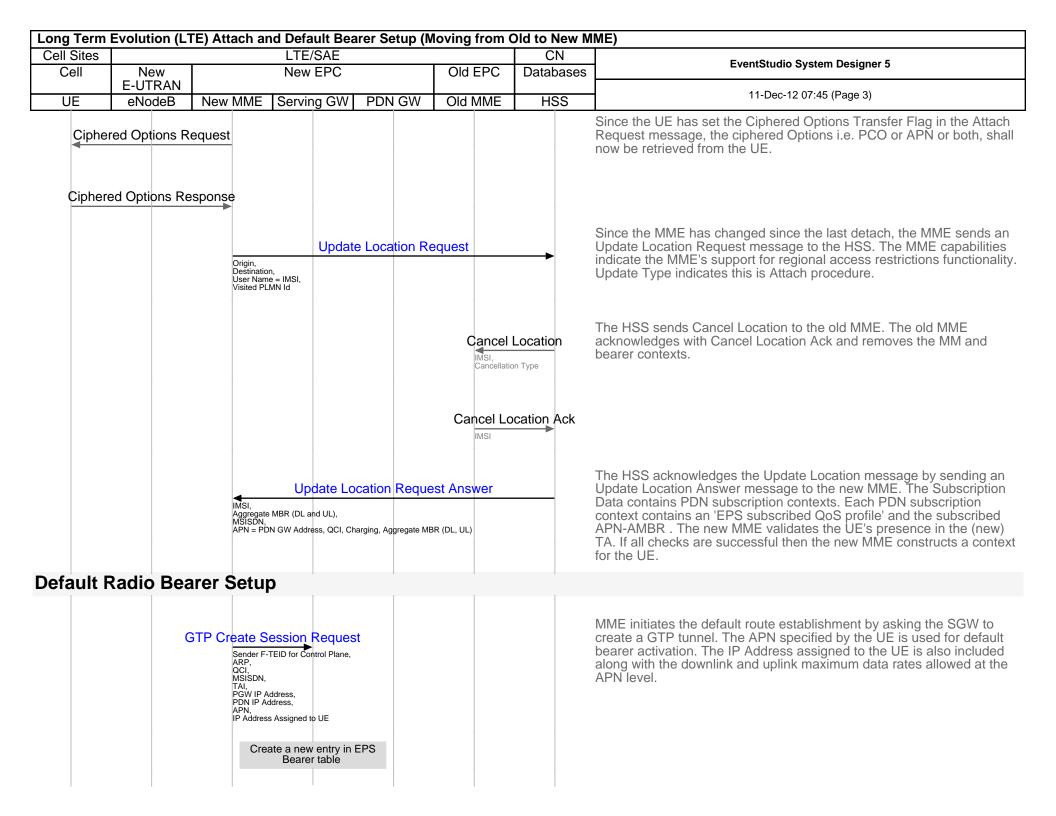

| Long Term Evolution (LTE) Attach and Default Bearer Setup (Moving from Old to New MME) |         |                                 |                   |         |         |                          |                               |  |  |
|----------------------------------------------------------------------------------------|---------|---------------------------------|-------------------|---------|---------|--------------------------|-------------------------------|--|--|
| Cell Sites                                                                             |         |                                 | LTE/SAE           |         |         | CN                       | EventStudio System Designer 5 |  |  |
| Cell                                                                                   | New     | New EPC                         |                   |         | Old EPC | Databases                | Eventstudio System Designer 3 |  |  |
|                                                                                        | E-UTRAN |                                 |                   |         |         |                          | 44 Dec 40 07:45 (Decc 4)      |  |  |
| UE                                                                                     | eNodeB  | NodeB New MME Serving GW PDN GW |                   | Old MME | HSS     | 11-Dec-12 07:45 (Page 4) |                               |  |  |
|                                                                                        |         | Ma                              | ap from APN to PD | N       |         |                          |                               |  |  |

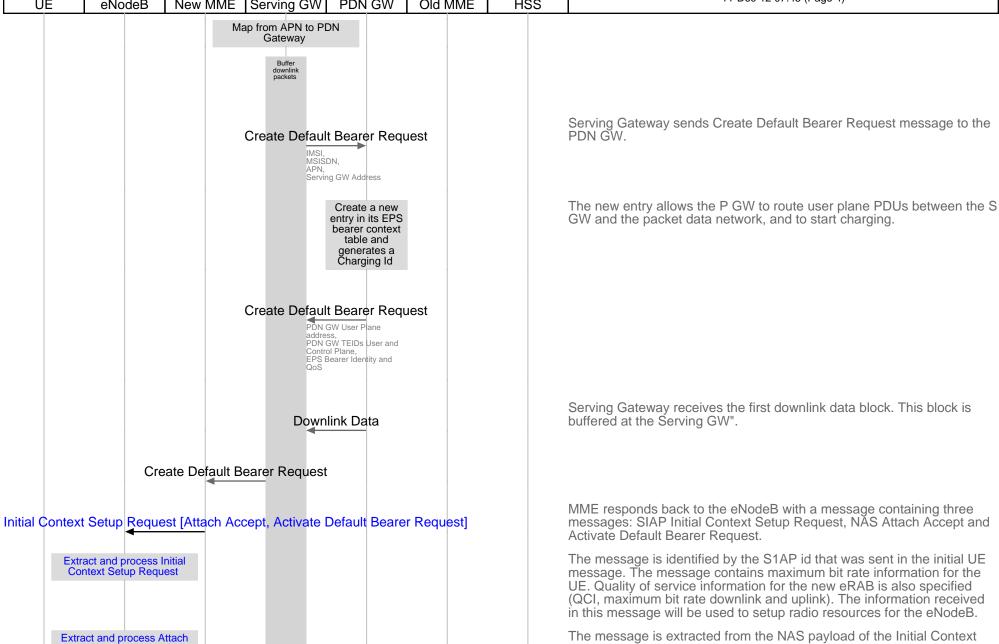

Accept

Setup Request message. It signals the successful completion of attach.

The message contains the GUTI and the TAI list. This message will be

sent to the NAS layer on the UE.

| Long Term      | Evolution (L1                         | ΓΕ) Attach an                                | nd Default Bea                | rer Setup (N | loving from ( | Old to New M | MME)                                                                                                    |
|----------------|---------------------------------------|----------------------------------------------|-------------------------------|--------------|---------------|--------------|----------------------------------------------------------------------------------------------------|
| Cell Sites     |                                       |                                              | LTE/SAE                       |              |               | CN           | EventStudio System Designer 5                                                                                                    |
| Cell           | New<br>E-UTRAN                        |                                              | New EPC                       |              | Old EPC       | Databases    | Evolucidado dystem Designer 3                                                                                                    |
| UE             | eNodeB                                | New MME                                      | Serving GW                    | PDN GW       | Old MME       | HSS          | 11-Dec-12 07:45 (Page 5)                                                                                                    |
| Extrac<br>Def  | ct and process Ac<br>ault Bearer Requ | ctivate<br>lest                              | Buffer<br>downlink<br>packets |              |               |              | The message is extracted from the NAS payload of the Initial Context Setup Request message. The message contains quality of service information for the default RAB. The Access Point Name (APN) and PDN Address are also included. This message will be sent to the NAS layer on the UE. |
| IKLU Mode.     | Bearer Identity,<br>uence Number      | uration [Attach                              | n Accept]                     |              |               |              | The RRC Connection Reconfiguration message is sent to activate the default radio bearer. The message also carries the Attach Accept message as NAS Payload.                                                                                                    |
| RRC Connec     |                                       | uration Compl                                | ete                           |              |               |              | UE replies back to the eNodeB.                                                                                                    |
| In             | iitial Context S                      | Setup Respons                                | se                            |              |               |              | The eNodeB sends the Initial Context Response message to the new MME. This Initial Context Response message includes the TEID of the eNodeB and the address of the eNodeB used for downlink traffic on the S1_U reference point.                                                          |
| Direct Transfe | er [Attach Con                        | nplete]                                      |                               |              |               |              | The UE sends a Direct Transfer message to the eNodeB, which includes the Attach Complete (EPS Bearer Identity, NAS sequence number, NAS-MAC) message.                                                                                                    |
|                | Attach C                              | Complete                                     |                               |              |               |              |                                                                                                    |
|                |                                       | Uplink Data                                  | -                             |              |               |              |                                                                                                    |
|                |                                       | Update Beare  EPS Beare eNodeB are eNodeB TE | er Identity,<br>ddress,       |              |               |              | Upon reception of both, the Initial Context Response message and the Attach Complete message, the new MME sends an Update Bearer Request message to the Serving GW.                                                                                                    |
|                |                                       |                                              |                               |              |               |              |                                                                                                    |

| Cell Sites LTE/S          |           |                               | Old to New M |                                                                                                    |
|---------------------------|-----------|-------------------------------|--------------|----------------------------------------------------------------------------------------------------|
| Oall Nam I N              |           | EventStudio System Designer 5 |              |                                                                                                    |
| Cell New New E<br>E-UTRAN | :PC       | Old EPC                       | Databases    |                                                                                                    |
| UE eNodeB New MME Serving | GW PDN GW | Old MME                       | HSS          | 11-Dec-12 07:45 (Page 6)                                                                                                    |
|                           | onse      |                               |              | Packet buffering is ended.  The Serving GW acknowledges by sending Update Bearer Response message to the new MME. The Serving GW can then send its buffere downlink packets.  Buffered downlink data is forwarded to the UE. |